# 都市公園法改正のポイント

### 都市局 公園緑地 景観課

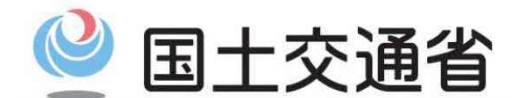

Ministry of Land, Infrastructure, Transport and Tourism

## 法律改正の背景:社会情勢の変化と公園緑地行政の変遷 国土交通省

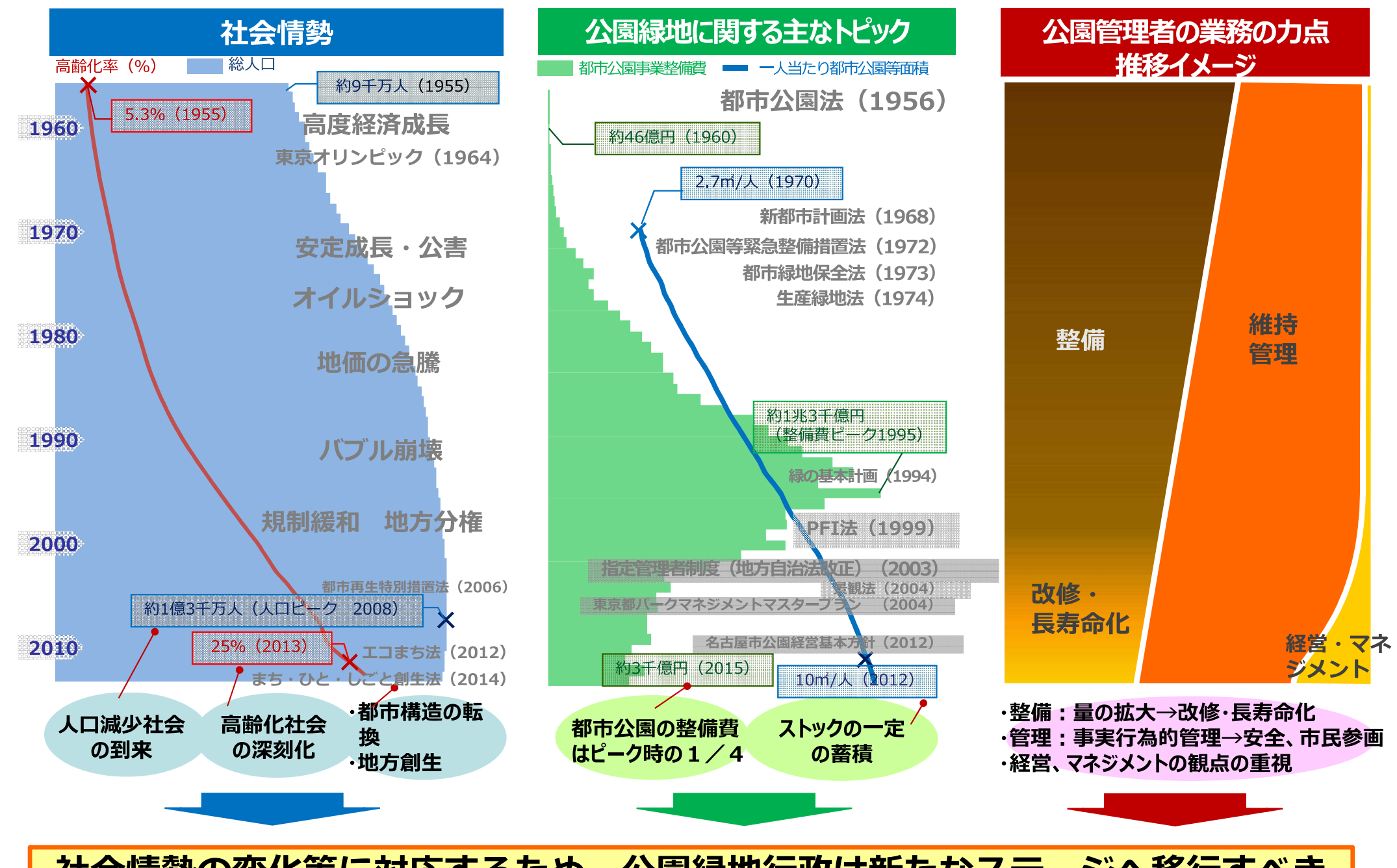

社会情勢の変化等に対応するため、公園緑地行政は新たなステージへ移行すべき

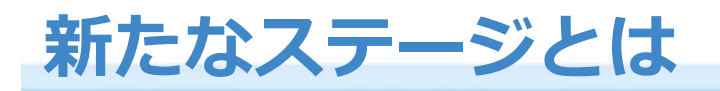

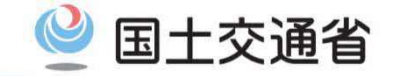

### これまでのステージ

### 経済成長、人口増加等を背景とし、緑とオープンスペースの量の 整備を急ぐステージ

#### 新たなステージ

社会の成熟化、市民の価値観の多様化、都市インフラの一定の整備 等を背景とし、緑とオープンスペースが持つ多機能性を、

●都市のため (持続可能で魅力あふれる高質都市の形成 など) ●地域のため (個性と活力ある都市づくりの実現 など) ●市民のため (市民のクオリティ・オブ・ライフの向上 など)

### に最大限引き出すことを重視するステージに移行すべき。

※新たな時代の都市マネジメントに対応した都市公園等のあり方検討会 最終報告書より

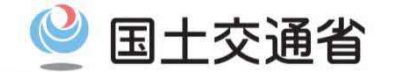

# 観点1:ストック効果をより高める

●都市公園は全国的に見ると一定程度整備されてきた ●今あるものをどう活かすか、という視点を重視すべき ●都市公園を活性化する、また、必要に応じて再編するという考え方が重要 ⇒公園管理者も資産運用を考える時代へ!

# 観点2: 民間との連携を加速する

●公共の視点だけでモノをつくらない、発想しない

●民間のビジネスチャンスの拡大と都市公園の魅力向上を両立させる工夫を ⇒民がつくる、民に任せる公園があってもいい!

# 観点3:都市公園を一層柔軟に使いこなす

- ●画一的な都市公園の整備は× (とりあえず三種の神器 (砂場、滑り台、ブランコ) (等
- ●画一的な都市公園の管理は× (一律でボール遊び禁止 等)
- ●公園の個性を引き出す工夫で、公園はもっと地域に必要とされる財産になる ⇒公園のポテンシャルを柔軟な発想で引き出す!